# **Biblioteca de functii Matlab pentru implementarea metodelor numerice in suportul de luare a deciziilor**

**B.1. Aproximarea numerică**

# **B.1.1. Determinarea diferenţelor finite**

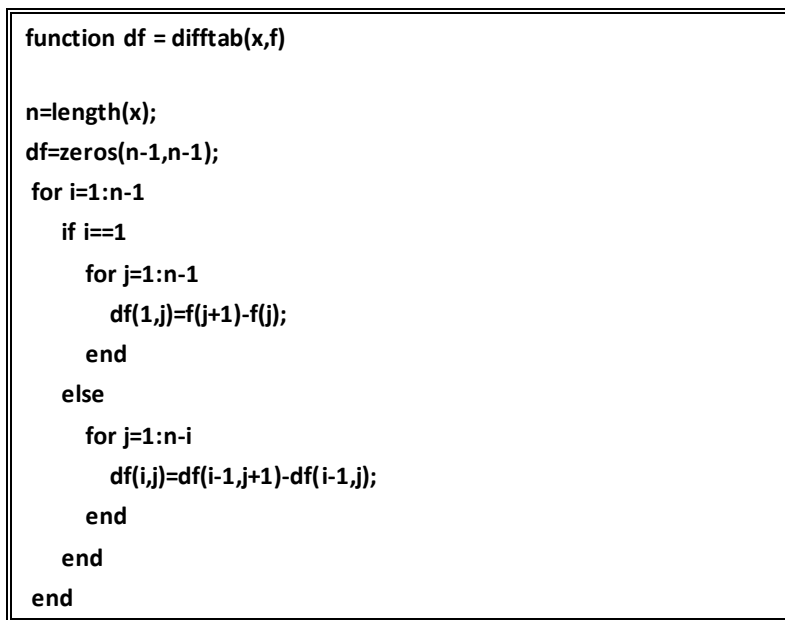

Caseta B.1. Funcţia **difftab** pentru determinarea diferenţelor finite directe

# **Parametrii de intrare**:

*f* – valorile funcţiei;

*x* - valorile nodurilor în care funcţia *f* este definită.

## **Parametrii de ieşire:**

*df* – tabelul orizontal cu diferenţe finite.

## **B.1.2. Interpolarea folosind polinoame Lagrange**

Caseta B.2. Funcţia **aprox\_lagrange** pentru aproximarea unei funcţii tabelare

**function [L,yi] = aprox\_lagrange(x, f, xi) dxi = xi - x; n = length(x); L = zeros(size(f)); L(1) = prod(dxi(2:n))/prod(x(1)-x(2:n)); L(n) = prod(dxi(1:n-1))/prod(x(n)-x(1:n-1)); for j=2:n-1 a = prod(dxi(1:j-1))\*prod(dxi(j+1:n)); b = prod(x(j)-x(1:j-1))\*prod(x(j)-x(j+1:n)); L(j) = a/b; end yi = sum(f.\*L);** 

# **Parametrii de intrare**:

*f* – valorile funcţiei care se aproximează;

*x* - valorile nodurilor de interpolare.

#### **Parametrii de ieşire**:

*L* – coeficienţii polinomului Lagrange calculaţi cu relaţia (3.15);

*yi* – punctul în care se aproximează funcţia *f*.

## **B.1.3. Interpolarea folosind polinoame Newton**

Caseta B.3. Funcţia **aprox\_newton** pentru aproximarea unei funcţii tabelare

```
function [a, D] = aprox_newton(x, f)
n = length(x); D = zeros(n,n); D(:,1) = f';
for j=2:n,
    for k=j:n,
        D(k,j) = (D(k,j-1)-D(k-1,j-1))/(x(k)-x(k-j+1));
     end
```

```
end
a = D(n,n);
for k=(n-1):-1:1,
    a = conv(a, poly(x(k)));
    m = length(a);
    a(m) = a(m) + D(k, k);
end
```
*f* – valorile funcţiei care se aproximează;

*x* - valorile nodurilor de interpolare.

#### **Parametrii de ieşire**:

- *a* coeficienţii polinomului de interpolare Newton;
- *D* tabelul diferențelor divizate.

## **B.1.4. Regresia polinomială**

Caseta B.4. Funcţia **aprox\_regres** pentru aproximarea unei funcţii tabelare

```
function a = aprox_regres (x, f, m)
n = length(x);
B = zeros(1:m+1);
F = zeros(n,m+1);
for k=1:m+1, 
  F(:, k) = x'.^(k - 1);end
A = F'*F; 
B = F'*f'; 
a = A\B;
```
# **Parametrii de intrare**:

*f* – valorile funcţiei care se aproximează, dată sub formă tabelară prin puncte;

*x* – valorile nodurilor de interpolare;

*m* – gradul polinomului de interpolare.

#### **Parametrii de ieşire**:

*a* – coeficienţii polinomului de interpolare.

# **B.2. Ecuaţii algebrice şi transcendente**

## **B.2.1. Metoda înjumătăţirii intervalului sau metoda bisecţiei**

Caseta B.5. Funcţia **met\_bisectiei** pentru determinarea rădăcinii unei ecuaţii *f*(*x*)= 0

```
function [d,fd,err,Minf] = met_bisectiei (f,a,b,eps)
Minf = [];
fa = feval(f, a);
fb = feval(f, b);
if fa*fb > 0, return; end
Nmax = round((log2((b-a)/eps)/log2(2)));
for k=1:Nmax,
        d = (a+b)/2;
       fd = feval(f,d);
        if fd == 0,
           a = d; b = d;
        elseif fb*fd > 0,
           b = d;fb = fd;
        else
           a = d;fa = fd;
       end
       Minf = [Minf;d,fd,a,b];
       if (b-a) < eps, break, end
end
d = (a+b)/2;
fd = feval(f,d);err = abs(b-a)/2;
```
# **Parametrii de intrare**:

*f* - numele funcţiei care se evaluează;

*a, b* - valorile limită inferioară respectiv, superioară a intervalului;

*eps* – precizia de calcul.

# **Parametrii de ieşire**:

*d* - soluţia aproximativă;

*fd* - valoarea funcţiei în punctul *d*;

*err* - eroarea de estimare;

*Minf* - matricea informaţiilor din interiorul fiecărei iteraţii.

# **B.2.2. Metoda aproximaţiilor succesive**

Caseta B.6. Funcţia **met\_aprox\_succ** pentru determinarea rădăcinii unei ecuaţii *f*(*x*) = 0

```
function [x,err,Minf] = met_aprox_succ(f,x0,eps,Nmax)
Minf(1) = x0;
x = x0;
for k = 1:Nmax,
  x = feval(g, x0);
  err = abs(x-x0);
   if (err<eps), break; end
   x0 = x;
   Minf= [Minf x];
end
```
# **Parametrii de intrare**:

*f* - numele funcţiei care se evaluează;

*x*0 – aproximaţia iniţială ;

*eps* – precizia de calcul;

*Nmax* – numărul maxim de iteraţii.

#### **Parametrii de ieşire**:

*x* -soluţia aproximativă;

*err* - eroarea de estimare;

*Minf* - matricea informaţiilor din interiorul fiecărei iteraţii.

#### **B.2.3. Metoda Newton**

Caseta B.7. Funcţia **met\_newton** pentru determinarea rădăcinii unei ecuaţii *f*(*x*) = 0

```
function [x,fx,Minf] = met_newton(f,df,x0,eps,Nmax) 
Minf(1) = x0;
f0 = feval(f, x0);
for k=1:Nmax,
      df0 = feval(df,x0);
      if df0 == 0,
           dx = 0;
      else
           dx = f0/df0;
      end
     x = x0 - dx;
     fx = feval(f, x);
      err = abs(dx);
     x0 = x;
      f0 = fx;
      Minf = [Minf;x];
      if err < eps, break, end
end
```
## **Parametrii de intrare**:

*f* - numele fişierului care conţine expresia funcţiei;

*df* – numele fişierului care conţine expresia derivatei funcţiei;

*x0* – aproximaţia iniţială;

*eps* – precizia de calcul;

*Nmax* – numărul maxim de iteraţii.

#### **Parametrii de ieşire**:

*x* -soluţia aproximativă;

*fx* – valoarea funcţiei în punctul *x*;

*err* - eroarea de estimare;

*Minf* - matricea informaţiilor din interiorul fiecărei iteraţii.

## **B.2.4. Metoda coardei**

Caseta B.8. Funcţia **met\_coardei** pentru determinarea rădăcinii unei ecuaţii *f*(*x*) = 0

```
function [x,Fx,err,Minf] = met_coardei(f, a, b, eps, Nmax)
Minf(1) = a; Minf(2) = b;
f0 = feval(f, a); f1 = feval(f, b);
x0=a;x1=b;
for k=1:Nmax
     df = (f1-f0) / (x1-x0);
     if df == 0,
           dx = 0;
     else
           dx = f1/df;
     end
    x = x1 - dx;
     Fx = feval(f, x);
     err = abs(dx);
     x0 = x1;
     f0 = f1;
     x1 = x;
     f1 = Fx;
     Minf = [Minf, x];
     if (err < eps), break, end
```
**end**

# **Parametrii de intrare**:

*f* - numele fişierului care conţine expresia funcţiei;

*a*, *b* – extremităţile intervalului;

*eps* – precizia de calcul;

*Nmax* – numărul maxim de iteraţii.

#### **Parametrii de ieşire**:

*x* -soluţia aproximativă;

*Fx* – valoarea funcţiei în punctul *x*;

*err* - eroarea de estimare;

*Minf* - matricea informaţiilor din interiorul fiecărei iteraţii.

# **B.3. Rezolvarea numerică a sistemelor de ecuaţii liniare**

# **B.3.1. Metoda eliminărilor Gauss**

Caseta B.9. Funcţia **met\_elimgauss** pentru soluționarea unui sistem de ecuaţii liniare

```
function [U, X] = met_elimgauss (A, b)
[n, m] = size(A);
A = [A';b']';
X = zeros(n,1);
L = 1:n; 
for i = 1:n-1,
   [Max, j] = max(abs(A(i:n,i))); 
  T = L(i); L(i) = L(j+i-1);
   L(j+i-1) = T; 
   if A(L(i),i) == 0, 
     break, 
   end
   for k = i+1:n,
     M = A(L(k),i)/A(L(i),i);
     A(L(k),i+1:n+1) = A(L(k),i+1:n+1)- M*A(L(i),i+1:n+1);
   end
end
X(n) = A(L(n),n+1)/A(L(n),n);
for k = n-1:-1:1,
    X(k) = (A(L(k),n+1)-A(L(k),k+1:n)*X(k+1:n))/A(L(k),k);
end
U=triu(A(:,1:3));
```
# **Parametrii de intrare**:

*A* – matricea coeficienţilor;

*b* – vectorul termenilor liberi.

## **Parametrii de ieşire**:

*X* – vectorul soluţiei;

*U* – matricea superior triunghiulară.

# **B.3.2. Metoda eliminărilor Gauss-Jordan**

Caseta B.10. Funcţia **met\_gaussjordan** pentru soluționarea unui sistem de ecuaţii liniare

**function X = met\_gaussjordan(A,b) [n,n] = size(A); A = [A b]; X = zeros(n,1); for j = 1:n, for k = 1:n if k==j A(k,:) = A(k,:) / A(j,j); else p = A(k,j)/A(j,j); A(k,:) = A(k,:) - p\*A(j,:); end end end X = A(:,n+1);**

## **Parametrii de intrare**:

*A* – matricea coeficienţilor;

*b* – vectorul termenilor liberi.

#### **Parametrii de ieşire**:

*X* – vectorul soluţiei.

# **B.3.3. Factorizarea Doolittle**

Caseta B.11. Funcţia **factorizarea\_doolittle** pentru soluționarea sistemelor de ecuaţii liniare

```
function [L,U,Y,X] = factorizarea_doolittle(A,b)
[m, n] = size(A);
L=eye(n,n); U=zeros(n,n);
for j=1:n
   U(1,j)=A(1,j);
```

```
end
for i=2:n
   for j=1:i-1
     if U(j,j)==0 break; end
     t=A(i,j);
     if j~=1
        for k=1:j-1
          t=t-L(i,k)*U(k,j);
        end
      end
      L(i,j)=t/U(j,j);
   end
     for j=i:n
        t=A(i,j);
        for k=1:i-1
          t=t-L(i,k)*U(k,j);
        end
        U(i,j)=t;
      end
end
Y(1,:)=b(1,:)/L(1,1);
for i=2:n
   Y(i,:)=(b(i,:)-L(i,1:i-1)*Y(1:i-1,:))/L(i,i);
end
X(n,:)=Y(n,:)/U(n,n);
for i=(n-1):-1:1
   X(i,:)=(Y(i,:)-U(i,i+1:n)*X(i+1:n,:))/U(i,i);
end
```
*A* – matricea coeficienţilor;

*b* – vectorul termenilor liberi.

# **Parametrii de ieşire**:

*U* - matrice inferior triunghiulară;

*L* – matrice superior triunghiulară;

*Y* – vectorul soluţiei sistemului [*L*]*∙*[*Y*] = [*b*];

*X* – vectorul soluţiei sistemului [*U*]∙[*X*] = [*Y*], care reprezintă şi soluţia sistemului

[*A*]∙[*X*]=[*b*].

# **B.3.4. Factorizarea Crout**

# Caseta B.12. Funcţia **factorizarea\_crout** pentru soluționarea unui sistem de ecuaţii liniare

```
function [L,U,Y,X] = factorizarea_crout(A,b)
[m, n] = size(A);
U=eye(n,n);L=zeros(n,n);
for i=1:n
   L(i,1)=A(i,1);
end
for j=2:n
   for i=1:j-1
      if L(i,i)==0
        break;
      end
      t=A(i,j);
      if i~=1
        for k=1:i-1
          t=t-L(i,k)*U(k,j);
        end
      end
      U(i,j)=t/L(i,i);
   end
   for i=j:n
     t=A(i,j);
      for k=1:j-1
          t=t-L(i,k)*U(k,j);
      end
      L(i,j)=t;
   end
end
Y(1,:)=b(1,:)/L(1,1);
for i=2:n
   Y(i,:)=(b(i,:)-L(i,1:i-1)*Y(1:i-1,:))/L(i,i);
end
X(n,:)=Y(n,:)/U(n,n);
for i=(n-1):-1:1
   X(i,:)=(Y(i,:)-U(i,i+1:n)*X(i+1:n,:))/U(i,i);
end
```
*A* – matricea coeficienţilor;

*b* – vectorul termenilor liberi.

## **Parametrii de ieşire**:

*U* - matrice inferior triunghiulară;

*L* – matrice superior triunghiulară;

*Y* – vectorul soluţiei sistemului [*L*]*∙*[*Y*] = [*b*];

*X* – vectorul soluţiei sistemului [*U*]∙[*X*] = [*Y*], care reprezintă şi soluţia sistemului

[*A*]∙[*X*]=[*b*].

# **B.3.5. Factorizarea Cholesky**

Caseta B.13. Funcţia **factorizarea\_cholesky** pentru soluționarea unui sistem de ecuaţii liniare

```
function [L,Y,X] = factorizarea_cholesky(A,b)
[n,m] = size(A);
for j = 1:n
    s = A(j,j) - A(j,1:j-1)*A(j,1:j-1)';
    if s < 0.0
       error('Matricea nu este pozitiv definita');
    end
    A(j,j) = sqrt(s);
    for i = j+1:n
      A(i,j)=(A(i,j) - (A(i,1:j-1)*A(j,1:j-1)'))/A(j,j);
    end
end
L = tril(A);
Y(1,:)=b(1,:)/L(1,1);
for i=2:n
   Y(i,:)=(b(i,:)-L(i,1:i-1)*Y(1:i-1,:))/L(i,i);
end
Lt=L';
X(n,:)=Y(n,:)/Lt(n,n);
```

```
for i=(n-1):-1:1
   X(i,:)=(Y(i,:)-Lt(i,i+1:n)*X(i+1:n,:))/Lt(i,i);
end
```
*A* – matricea coeficienţilor;

*b* – vectorul termenilor liberi.

## **Parametrii de ieşire**:

*L* - matrice inferior triunghiulară;

*Y* – vectorul soluţiei sistemului [*L*]*∙*[*Y*] = [*b*];

*X* – vectorul soluţiei sistemului [L]<sup>t</sup>∙ [*X*] = [*Y*], care reprezintă şi soluţia sistemului

[*A*]∙[*X*]=[*b*].

# **B.3.6. Metodă bazată pe inversarea matricei coeficienţilor**

Caseta B.14. Funcţia **met\_inversei** pentru soluționarea unui sistem de ecuaţii liniare

```
function [Ai,X] = met_inversei(A,b)
[m,n] = size(A);
if m ~= n
   disp('Matricea nu este patratica'); return
end
Ai = eye(m);
for j = 1 : m
  for i = j : m if A(i,j) ~= 0
        for k = 1 : m
          s = A(j,k); A(j,k) = A(i,k); A(i,k) = s;
           s = Ai(j,k); Ai(j,k) = Ai(i,k); Ai(i,k) = s;
        end
        t = 1/A(j,j);
        for k = 1 : m
           A(j,k) = t * A(j,k);
           Ai(j,k) = t * Ai(j,k);
        end
        for L = 1 : m
           if L ~= j
             t = -A(L,j);
             for k = 1 : m
```

```
 A(L,k) = A(L,k) + t * A(j,k);
               Ai(L,k) = Ai(L,k) + t * Ai(j,k);
             end
          end
        end 
     end
     break;
   end
   if A(i,j) == 0
      disp('Atentie: Matrice singulara'); return; end
end
X=Ai*b;
```
- *A* matricea coeficienţilor;
- *b* vectorul termenilor liberi.

## **Parametrii de ieşire**:

*Ai* – matricea inversă;

*X* – vectorul soluţiei sistemului.

#### **B.3.7. Metoda Jacobi**

Caseta B.15. Funcţia **met\_jacobi** pentru soluționarea unui sistem de ecuaţii liniare

```
function [X,Niter,Minf] = met_jacobi(A,b,X0,Emax,Nmax)
Minf = X0';
[n,m] = size(A);
X = X0;
for k=1:Nmax,
 for i = 1:n,
   s = b(i) - A(i,[1:i-1,i+1:n])*X0([1:i-1,i+1:n]);
   X(i) = s/A(i,i);
  end
  dX = abs(X-X0);
  err = max(dX);
 X0 = X;
  Minf = [Minf;X0'];
  if (err < Emax), break, end
```
**end**

**Niter=k;**

# **Parametrii de intrare**:

*A* – matricea coeficienţilor;

*b* – vectorul termenilor liberi;

*X0* – aproximaţia iniţială;

*Emax* – abaterea maximă între două iteraţii succesive;

*Nmax* – numărul maxim de iteraţii.

# **Parametrii de ieşire**:

*X* – vectorul soluţiei sistemului.

*Niter* – numărul de iteraţii în care s-a determinat soluţia sistemului;

*Minf* - matricea informaţiilor din interiorul fiecărei iteraţii.

# **B.3.8. Metoda Seidel - Gauss**

Caseta B.16. Funcţia **met\_seidelgauss** pentru soluționarea unui sistem de ecuaţii liniare

```
function [X,Niter,Minf] = met_seidelgauss(A,b,X0,Emax,Nmax)
Minf = X0';
[n,m] = size(A);
X = X0;
for k=1:Nmax
  for i = 1:n
  s = b(i) - A(i,[1:i-1,i+1:n])*X0([1:i-1,i+1:n]);
   X0(i) = s/A(i,i);
  end
  dX = abs(X-X0);
  err = max(dX);
  X = X0;
  Minf = [Minf;X0'];
  if (err<Emax), break, end
end
Niter=k;
```
*A* – matricea coeficienţilor;

*b* – vectorul termenilor liberi;

*X0* – aproximaţia iniţială;

*Emax* – abaterea maximă între două iteraţii succesive;

*Nmax* – numărul maxim de iteraţii.

## **Parametrii de ieşire**:

*X* – vectorul soluţiei sistemului;

*Niter* – numărul de iteraţii în care s-a determinat soluţia sistemului;

*Minf* - matricea informaţiilor din interiorul fiecărei iteraţii.

# **B.3.9. Metoda Seidel – Gauss modificată**

# Caseta B.17. Funcţia **met\_seidelgauss\_modif** pentru soluționarea unui sistem de ecuaţii liniare

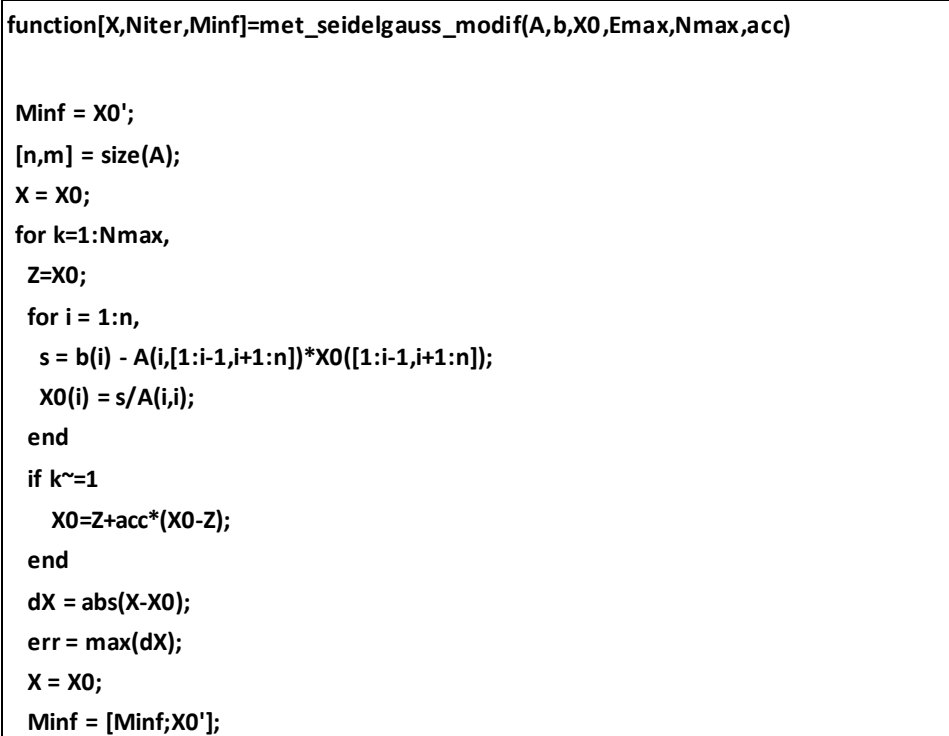

# **Metode numerice in suportul de luare a deciziilor 17**

 **if (err<Emax), break, end end Niter=k;**

## **Parametrii de intrare**:

*A* – matricea coeficienţilor;

*b* – vectorul termenilor liberi;

*X0* – aproximaţia iniţială;

*Emax* – abaterea maximă între două iteraţii succesive;

*Nmax* – numărul maxim de iteraţii;

*acc* – coeficientul de accelerare.

# **Parametrii de ieşire**:

*X* – vectorul soluţiei sistemului;

*Niter* – numărul de iteraţii în care s-a determinat soluţia sistemului;

*Minf* - matricea informaţiilor din interiorul fiecărei iteraţii.

# **B.4. Rezolvarea numerică a sistemelor de ecuaţii neliniare**

# **B.4.1. Metoda Newton-Raphson**

Caseta B.18. Funcţia **met\_newraph** pentru determinarea soluţiei unui sistem de ecuaţii

neliniare

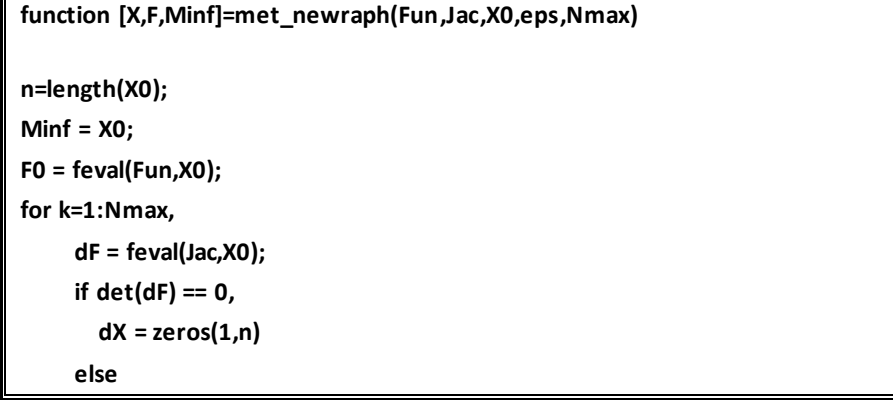

```
 dX = (dF\F0)';
      end
      X1 = X0 - dX;
      F1 = feval(Fun,X1);
      err = abs(dX);
      X0 = X1;
      F0 = F1;
      Minf = [Minf;X1];
      if (err<eps), break, end
end
X = X0'; 
F = F0';
```
**Fun** – fişier **funcţie** ce conţine expresiile ecuaţiilor neliniare. Acest fişier are ca variabilă de intrare *X*, iar ca variabilă de ieşire un vector *F*, ale cărui valori reprezintă expresiile ecuaţiilor neliniare evaluate în punctul *X*. Fişierul **Fun**poate fi apelat astfel:

#### **function**  $F = Fun(X)$

**Jac -** fişier funcţie ce conţine expresiile derivatelor parţiale de ordinul 1 ale funcţiilor care definesc sistemul neliniar. Acest fişier are ca variabilă de intrare *X*, iar ca variabilă de ieşire un vector *J*, a cărui valoare reprezintă expresiile derivatelor evaluate în punctul *X*. Fişierul funcţie **Jac** poate fi apelat astfel:

#### **function**  $J = \text{Jac}(X)$

*X*0 – aproximaţia iniţială;

*Nmax* – numărul maxim de iteraţii;

*eps* – precizia de calcul.

## **Parametrii de ieşire:**

*X* – soluţia aproximativă;

*F* – valoarea funcţiei în punctul *X*;

*Minf* – matricea informaţiilor din interiorul fiecărei iteraţii.

# **B.4.2. Metoda gradientului**

Caseta B.19. Funcţia **met\_gradientului** pentru soluţionarea unui sistem de ecuaţii neliniare

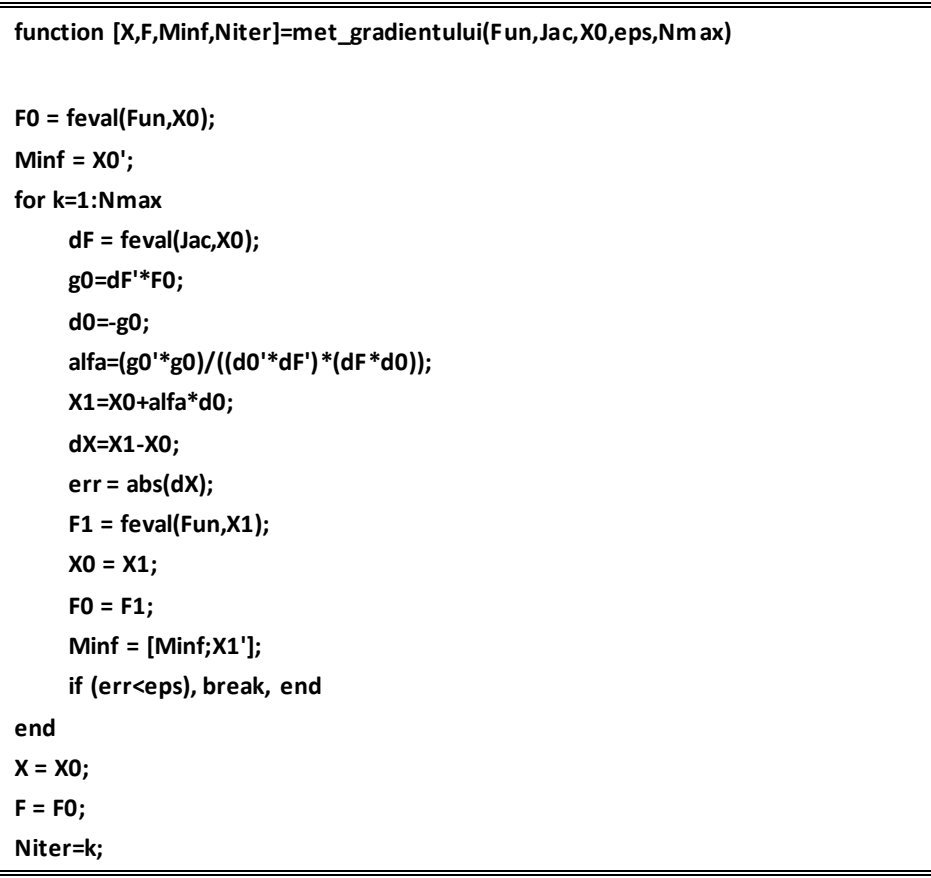

# **Parametrii de intrare**:

**Fun** – fişier **funcţie** ce conţine expresiile ecuaţiilor neliniare. Acest fişier are ca variabilă de intrare *X*, iar ca variabilă de ieşire un vector *F*, ale cărui valori reprezintă expresiile ecuaţiilor neliniare evaluate în punctul *X*. Fişierul **Fun**poate fi apelat astfel:

# **function**  $F = Fun(X)$

**Jac -** fişier funcţie ce conţine expresiile derivatelor parţiale de ordinul 1 ale funcţiilor care definesc sistemul neliniar. Acest fişier are ca variabilă de intrare *X*, iar ca variabilă de ieşire un vector *J*, a cărui valoare reprezintă expresiile derivatelor evaluate în punctul *X*. Fişierul funcţie **Jac** poate fi apelat astfel:

function 
$$
J = \text{Jac}(X)
$$

*X*0 – aproximaţia iniţială;

*Nmax* – numărul maxim de iteraţii;

*eps* – precizia de calcul.

## **Parametrii de ieşire:**

*X* – soluţia aproximativă;

*F* – valoarea funcţiei în punctul *X*;

*Minf* – matricea informaţiilor din interiorul fiecărei iteraţii.

*Niter* ce simbolizează numărul de iteraţii în care s-a determinat soluţia sistemului.

# **B.5. Derivarea numerică**

## **B.5.1. Derivarea numerică folosind polinoame de tip Newton**

# Caseta B.20. Funcţia **deriv\_pol\_newton** pentru determinarea numerică a valorii derivatei funcţiei *f*(*x*)

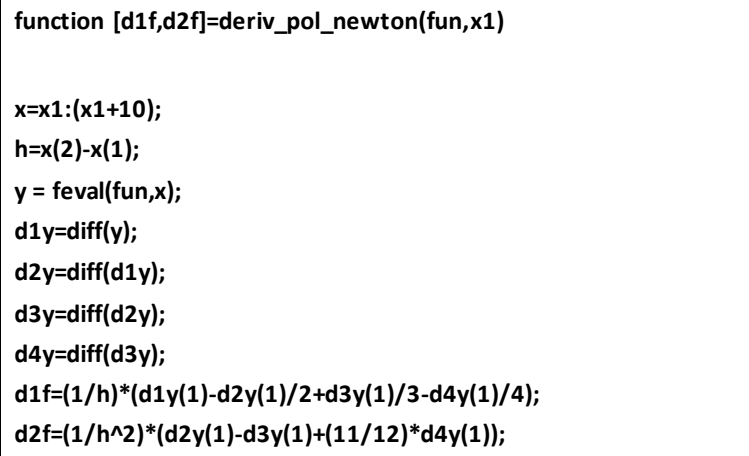

*fun* **–** fişier funcţiece conţine expresia funcției *f(x)*. Acest fişier are ca variabilă de intrare *X*, iar ca variabilă de ieşire un vector *F*, ale cărui valori reprezintă expresia ecuaţiei evaluate în punctul *X*. Fişierul Fun poate fi apelat astfel:

# **function**  $F = Fun(X)$

*x1* –punctul in care se calculează derivata.

## **Parametrii de ieşire**:

*d1f*– valoarea derivatei de ordinul 1; *d2f*– valoarea derivatei de ordinul 2.

#### **B.6. Integrarea numerică**

# **B.6.1. Metoda trapezelor**

# Caseta B.21. Funcţia **met\_trapezelor** pentru determinarea numerică a valorii integralei unei funcţii *f*(*x*)

```
function I = met_trapezelor(f,a,b,n)
h = (b - a)/n;I = 0;
for k=1:(n-1),
  x = a + h*k;
  I = I + feval(f,x);
end
I = h*(feval(f,a)+feval(f,b))/2 + h*I;
```
#### **Parametrii de intrare**:

*f* – numele funcţiei care se integrează;

*a* – valoarea limită inferioară a intervalului de integrare;

*b* – valoarea limită superioară a intervalului de integrare;

*n* – numărul de intervale elementare.

#### **Parametrii de ieşire**:

*I* – valoarea integralei calculată cu formula trapezelor.

# **B.6.2. Metoda Simpson**

```
 Caseta B.22. Funcţia met_simpson pentru determinarea numerică a valorii integralei 
                                  unei funcții f(x)
```
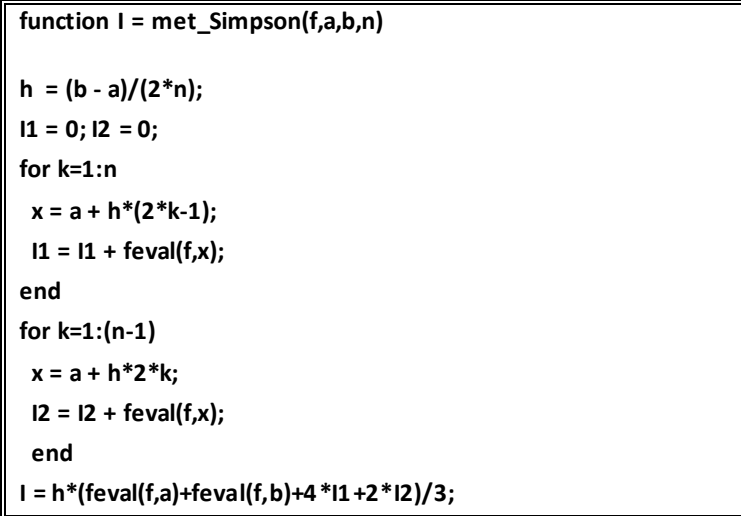

Parametrii de intrare şi de ieşire corespunzători fişierului funcţie **met\_simpson** sunt:

## **Parametrii de intrare**:

- *f*  numele funcţiei care se evaluează;
- *a* valoarea limită inferioară a intervalului ;
- *b* valoarea limită superioară a intervalului;
- *n* numărul de intervale elementare.

#### **Parametrii de ieşire**:

*I* – valoarea integralei calculată cu formula Simpson.

# **B.7. Vectori și valori proprii**

## **B.7.1. Metoda puterii inverse**

Caseta B.23. Funcţia **met\_putere\_inv** pentru determinarea valorii proprii minime in valoare absolută şi a vectorului asociat

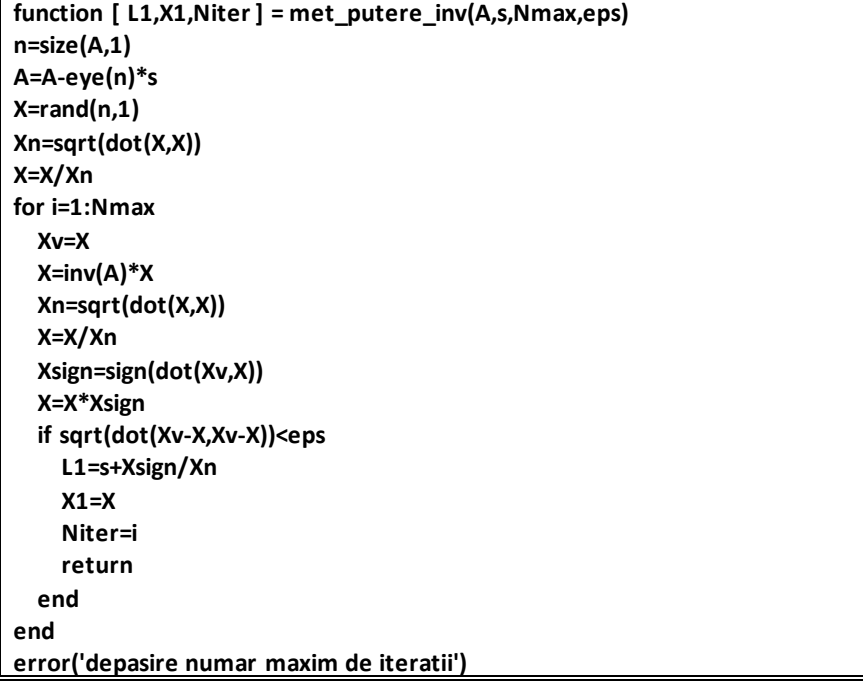

# **Parametrii de intrare**:

*A* - matricea coeficienţilor;

*s* – deplasarea fată de origine;

*eps* – abaterea maximă între două iteraţii succesive;

*Nmax* – numărul maxim de iteraţii.

## **Parametrii de ieşire**:

*L1*– valoarea proprie minimă;

*X1*– vectorul propriu asociat valorii proprii *L1*;

*Niter* – numărul de iteraţii în care este obţinută soluţia.

# **B.7.2. Metoda puterii directe**

Caseta B.24. Funcţia **met\_putere\_directe** pentru determinarea valorii proprii dominate

in valoare absolută şi a vectorului asociat

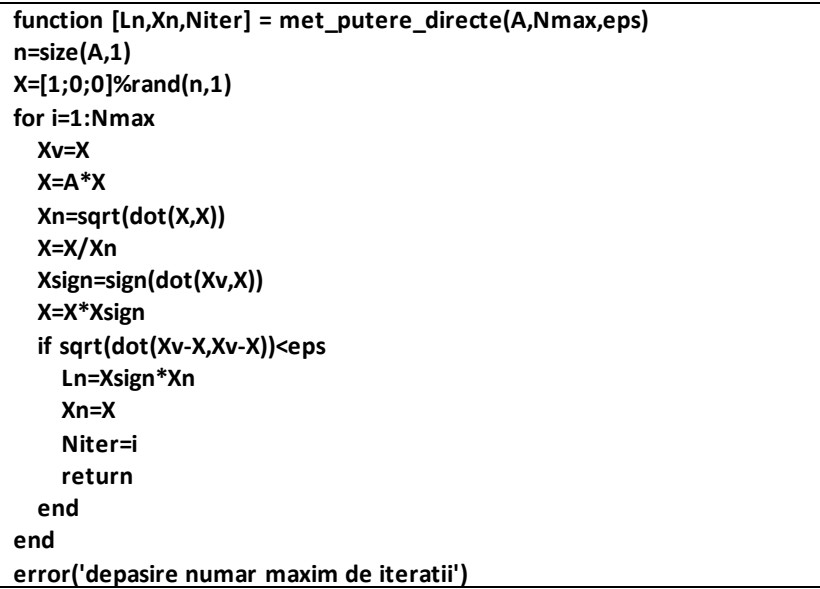

# **Parametrii de intrare**:

*A* - matricea coeficienţilor;

*eps* – abaterea maximă între două iteraţii succesive;

*Nmax* – numărul maxim de iteraţii.

# **Parametrii de ieşire**:

*Ln*– valoarea proprie dominantă;

*Xn*– vectorul propriu asociat valorii proprii *Ln*;

*Niter* – numărul de iteraţii în care este obţinută soluţia problemei.

## **B.8. Soluționarea numerică a ecuațiilor diferențiale**

#### **B.8.1. Metoda Taylor**

Caseta B.25. Funcţia **met\_Taylor** pentru soluţionarea numerică a ecuaţiilor diferenţiale

```
function [Y,X] = met_Taylor(fun,a,b,y0,n)
h=(b-a)/n
X=zeros(1,n+1)
Y=zeros(1,n+1)
X(1)=a
Y(1)=y0
for j=1:n
   xj=X(j)
   yj=Y(j)
   D=feval('fun',xj,yj)
   Y(j+1)=yj+h*(D(1)+h*(D(2)/2+h*D(3)/6+h*D(4)/24)))
   X(j+1)=a+h*j
end
```
#### **Parametrii de intrare**:

*fun* **–** fişier funcţie ce conţine expresia ecuaţiei diferenţiale. Acest fişier are ca variabile de intrare *x* şi *y*, iar ca variabilă de ieşire un vector *z*, ale cărui valoare reprezintă valoarea ecuaţiei diferenţiale evaluată în punctele *x*. Fişierul **fun** poate fi apelat astfel:

# **function**  $z = \text{fun}(x, y)$

*y0* – condiţia iniţială;

*n* – numărul de paşi;

*a*, *b* – extremităţile intervalului în care se calculează soluţia.

## **Parametrii de ieşire**:

*Y*– soluţia aproximativă;

*X*– punctele din intervalul [a, b] în care se calculează soluţia *Y*.

# **B.8.2. Metoda Euler**

Caseta B.26. Funcţia **met\_euler** pentru soluţionarea numerică a ecuaţiilor diferenţiale

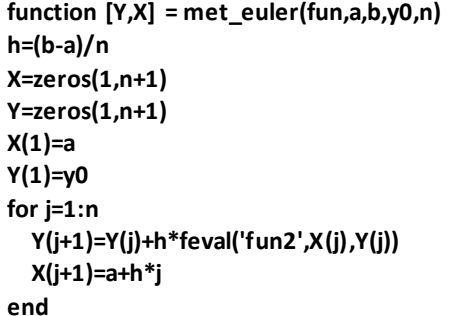

## **Parametrii de intrare**:

*fun* **–** fişier funcţie ce conţine expresia ecuaţiei diferenţiale. Acest fişier are ca variabile de intrare *x* şi *y*, iar ca variabilă de ieşire un vector *z*, ale cărui valoare reprezintă valoarea ecuaţiei diferenţiale evaluată în punctele *x*. Fişierul **fun** poate fi apelat astfel:

# **function**  $z = \text{fun}(x, y)$

*y0* – condiţia iniţială;

*n* – numărul de paşi;

*a*, *b* – extremităţile intervalului în care se calculează soluţia.

# **Parametrii de ieşire**:

*Y*– soluţia aproximativă;

*X*– punctele din intervalul [a, b] în care se calculează soluţia *Y*.

# **B.8.3. Metode de tip Runge-Kutta**

Caseta B.27. Funcţia **met\_RK** pentru soluţionarea numerică a ecuaţiilor diferenţiale

```
function [Y,X] = met_RK(fun,a,b,y0,n)
h=(b-a)/n
X=zeros(1,n+1)
Y=zeros(1,n+1)
X(1)=a
```

```
Y(1)=y0
for j=1:n
   xj=X(j)
   yj=Y(j)
   k1=h*feval(fun,xj,yj)
   k2=h*feval(fun,xj+h/2,yj+k1/2)
   k3=h*feval(fun,xj+h/2,yj+k2/2)
   k4=h*feval(fun,xj+h,yj+k3)
   Y(j+1)=yj+(k1+2*k2+2*k3+k4)/6
   X(j+1)=a+h*j
end
```
*fun* **–** fişier funcţie ce conţine expresia ecuaţiei diferenţiale. Acest fişier are ca variabile de intrare *x* şi *y*, iar ca variabilă de ieşire un vector *z*, ale cărui valoare reprezintă valoarea ecuaţiei diferenţiale evaluată în punctele *x*. Fişierul **fun** poate fi apelat astfel:

function 
$$
z = \text{fun}(x, y)
$$

*y0* – condiţia iniţială;

*n* – numărul de paşi;

*a*, *b* – extremităţile intervalului în care se calculează soluţia.

## **Parametrii de ieşire**:

*Y*– soluţia aproximativă;

*X*– punctele din intervalul [a, b] în care se calculează soluţia *Y*.